# **令和5年度社会福祉法⼈会計実務研修〔中級コース〕 開 催 要 項**

#### **1 ⽬的**

近年、コロナ禍や物価の⾼騰、⼈⼿不⾜など社会福祉法⼈を取り巻く課題は多く、今後の事業計画を考える上でも法⼈ 全体の運営状況や収支を把握・分析する必要があります。そのための土台として、正しい会計処理を行う事は非常に重要とな ります。この研修では、社会福祉法⼈会計の中で⽣じる様々な処理について、難しいと思われるテーマを取り上げながら、適正 な法人事業運営に向けて取り組むべきポイントを学びます。

#### **2 主催**

社会福祉法⼈島根県社会福祉協議会(島根県福祉⼈材センター)・島根県社会福祉法⼈経営者協議会

#### **3 対象者・定員(定員︓120 名)**

・社会福祉法人に勤務する会計実務担当者及び**管理職員(社会福祉法人会計に関する基礎知識がある方)** ・**評議員・理事・監事等(財務管理担当の⽅)** 

#### **4 内容**

#### **e ラーニングで⾏います。**

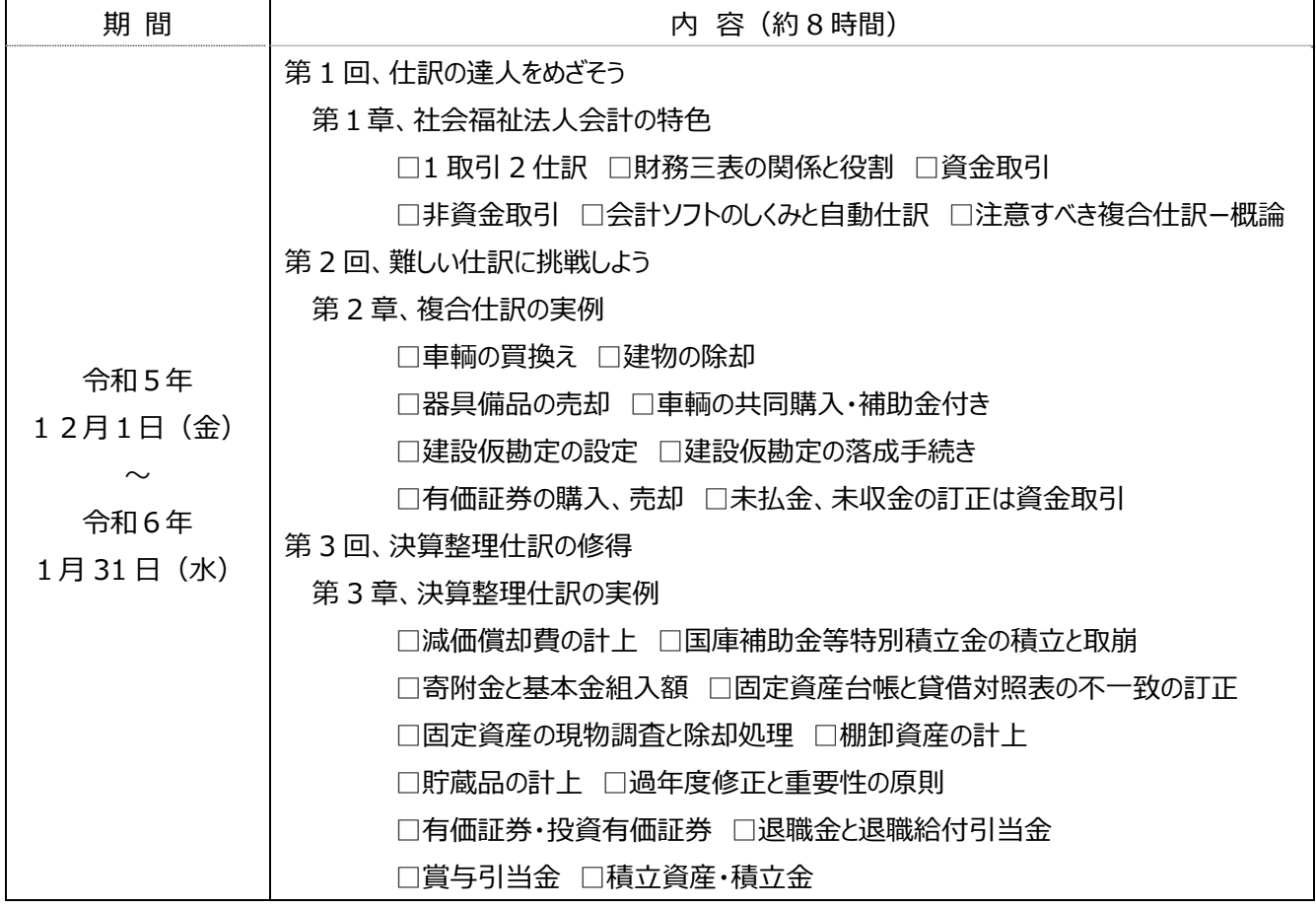

#### ○講師:松井 久 氏(公認会計士·税理士/島根県社会福祉協議会 経営指導事業専門相談員)

太陽有限責任監査法人において、社会福祉法人担当の代表社員をつとめ、平成 29年3月に退職。 同年 4 月に松井 久公認会計士事務所を開設、社会福祉法人の会計顧問、会計監査人、監事として従事。 全国の社会福祉法⼈を対象とした会計業務指導、社会福祉協議会主催の研修会講師等も担当。

## **〔eラーニングについて〕**

- ・e ラーニングとは、自宅や職場のパソコン等インターネットを介して web サイト トの学習システムにログインし、動画を視聴して学 習する方法です。
- ・パソコン等の操作⽅法や設定に関する質問についてはお受けできません。
- ・eラーニングの受講期間の延⻑はできません。期間中は、eラーニング動画を繰り返し視聴できます。
- ・eラーニング動画の視聴は、受講者に限ります。それ以外の⼈の視聴は認めていません。
- ・e ラーニングデータを研修以外の目的で使用及び複写することを禁じます。 (SNS に掲載すること等を含む)

## **5 申込⽅法および受講決定等**

① **令和5年 11 ⽉ 10 ⽇(⾦)までに**申し込みください。 申し込みはこちらから➡

## https://forms.gle/D8CWQFbzp8Ns9CW87

- ② 島根県福祉人材センターホームページから直接入力も可能です。
- ③ 受講を決定した場合、締切後 2 週間前後で記載された送付先に決定通知を送付いたします。
- ④ 受講決定通知にあわせて受講料請求書を送付いたします。記載されている期限までに所定の⽅法により受講料をお振込 みください。(振込手数料はご負担ください)
	- ※島根県社会福祉協議会又は島根県社会福祉法人経営者協議会

会員: 8, 000円/人 非会員: 12, 000円/人

- ⑤ 決定後の受講取り消しはご遠慮ください。やむを得ず受講取り消しされる場合は、所定の期⽇までにご連絡いただいた場合 に限り受講料を返金いたします。ただし、返金にかかる振込手数料は事業所負担となりますので、あらかじめご了承ください。
- **⑥ 受講にあたっては、資料及びeラーニングパスワード等を受講者の勤務先あて送付します。**

## **6 申込・問合先**

島根県社会福祉協議会 (島根県福祉人材センター) 担当/三神・山﨑 〒690-0011 松江市東津⽥町 1741-3 いきいきプラザ島根2階 (TEL)0852-32-5975(FAX)0852-32-5956(HP)https://www.shimane-fjc.com/

受講者の皆様に関する個人情報は、研修の受講名簿・名札の作成、研修テキストや各種資料の送付、履修状況管理、研修終了後の履修証明書 の発行等、研修事業関連のみの目的で使用し、他の目的で使用することはありません。その管理については、島根県社会福祉協議会「個人情報保 護規程」に基づき適切に⾏い、無断で第三者に提供することはありません。

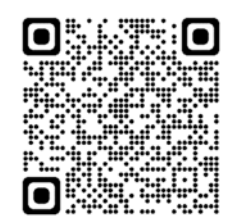

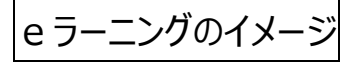

#### **◆必要動作環境**

 インターネット環境、メールアドレス、動画視聴が可能なパソコン・タブレット・スマートフォン等が必要です。 動画は転送量が大きいため、モバイル通信ではなく Wi-Fi 環境でのご利用を推奨します。

### **◆ログイン方法**

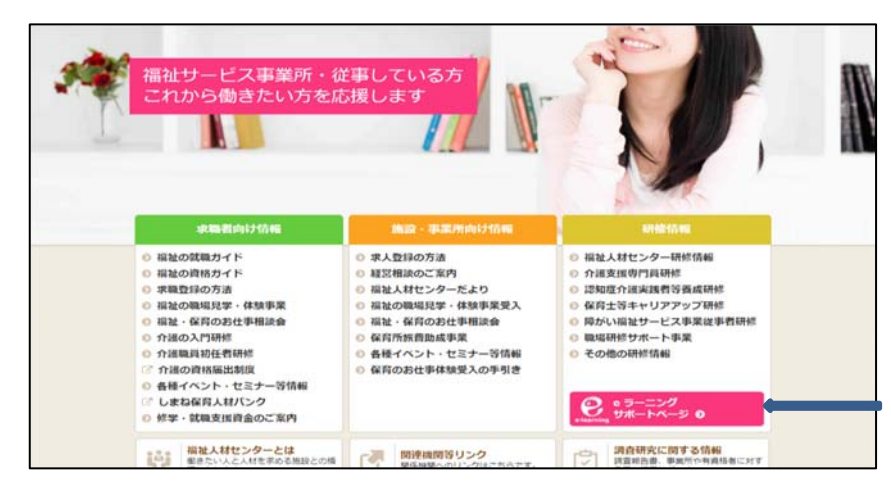

① 島根県福祉⼈材センターのトップページ から「eラーニングサポートページ」を開き ます。

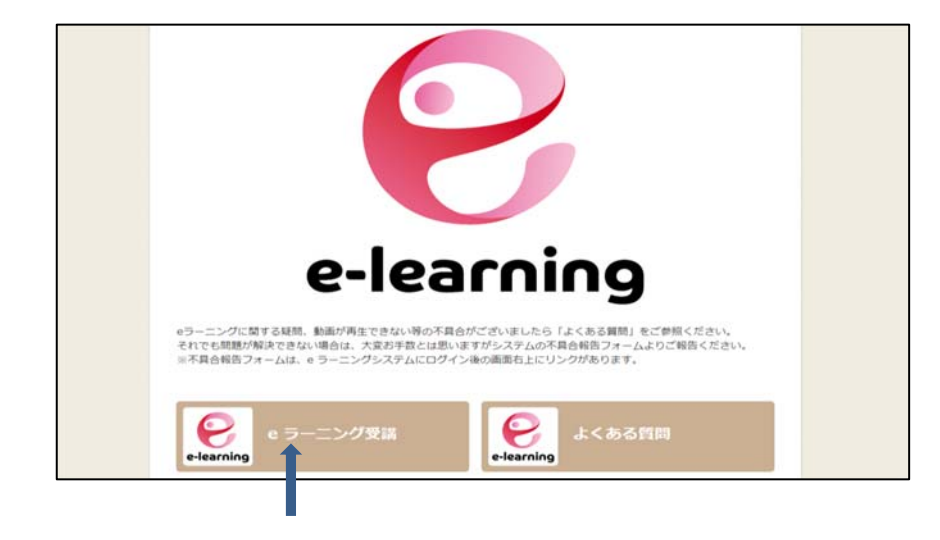

② eラーニング受講をクリックします。

3 ログイン ID とパスワードを入力すると学 習画面が表示されます。

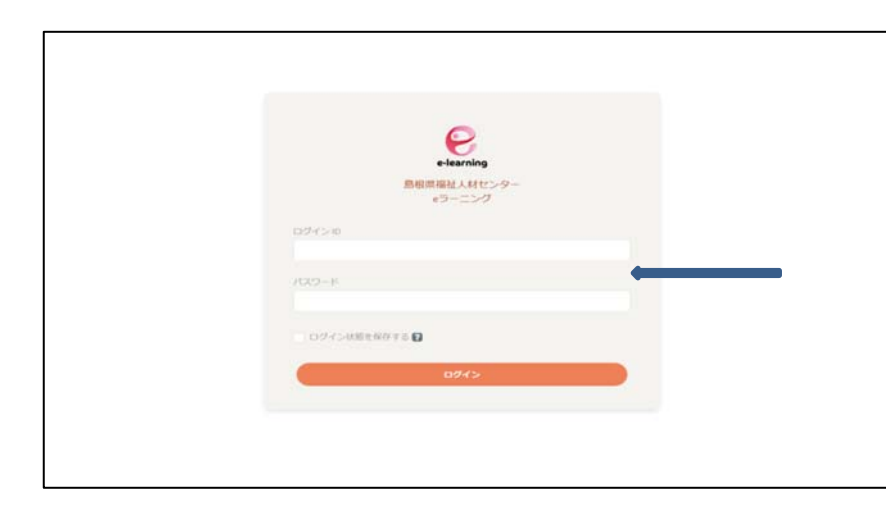